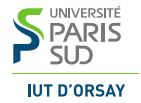

#### M3101 · Principes des systèmes d'exploitation

Les signaux

IUT d'Orsay · DUT Informatique · 2015 / 2016

# Les signaux

Les signaux sont des interruptions logicielles.

Représenté par un numéro et un nom symbolique (signal.h) :

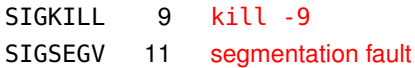

Les numéros varient selon l'architecture.

Les signaux peuvent être émis

- ▶ par l'utilisateur : <Ctrl-C>, <Ctrl-Z>, commande kill
- $\triangleright$  par un autre processus : primitives kill(), sigqueue()
- $\triangleright$  par le noyau : violation mémoire, instruction invalide, etc.

## Traitement des signaux

SIGCHLD ignoré

La réaction par défaut dépend du signal :

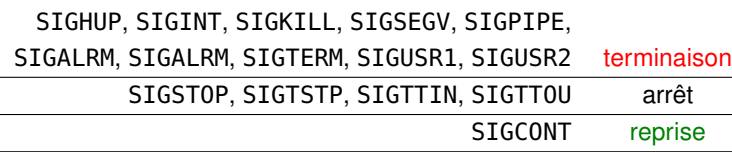

Les processus peuvent

- $\blacktriangleright$  ignorer le signal
- **bloquer** le signal
- $\triangleright$  capter et gérer le signal avec une fonction gestionnaire

SIGKILL et SIGSTOP ne peuvent pas être captés, bloqués ou ignorés.

### Les informations sur les signaux

Pour chaque type de signal, le PCB d'un processus dit :

- $\triangleright$  est-ce que le signal est bloqué par le processus ?
- **EXECT** est-ce que le signal est en attente (*pending signal*)?
- ► quelle action déclencher en cas de réception ?
	- $\blacktriangleright$  le traitement par défaut
	- $\blacktriangleright$  ignorer
	- $\blacktriangleright$  appeler une fonction gestionnaire

Un processus fils

- $\blacktriangleright$  hérite les signaux bloqués
- $\blacktriangleright$  hérite les traitements de signaux
- $\triangleright$  n'hérite pas les signaux en attente

# À l'arrivée d'un signal

- Q : Que se passe-t-il quand le signal X arrive?
- R : Si le signal X n'est pas ignoré, alors il est mis en attente.
- Q : Que se passe-t-il si le signal X était déjà en attente ?
- R : Rien. Le signal X reste en attente, il ne sera traité qu'une fois.
- Q : Quand est-ce qu'il sera traité ?
- R : Si le signal X n'est pas bloqué, alors il est traité quand le processus devient actif en mode utilisateur.
- Q : Et si le processus est dans un appel d'une primitive système ?
- R : Si le processus est endormi dans un appel système (état S), alors l'appel est interrompu et on revient en mode utilisateur. Nota : certaines primitives sont automatiquement relancées une fois le signal traité.

### La cycle de vie d'un processus

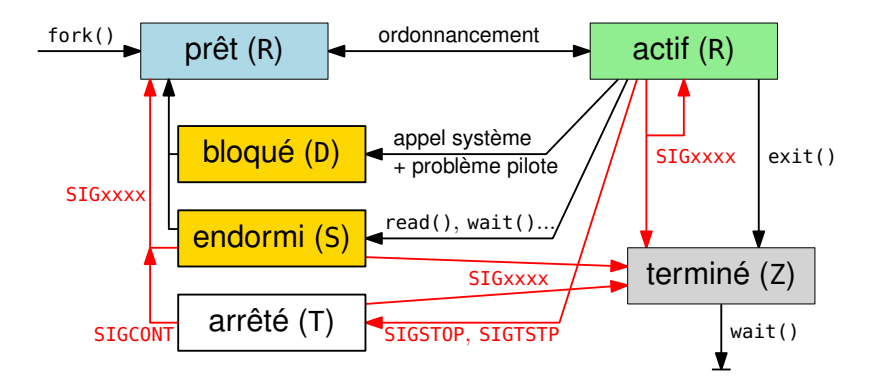

### Envoyer un signal

#### **int** kill(pid\_t dest, **int** nom\_ou\_numero\_du\_signal);

Pour qui sonne le glas ?

- $dest > 0 \Rightarrow$  le processus avec le PID indiqué
- $dest = 0 \Rightarrow$  tous les processus du groupe de l'appelant
- $dest = -1 \Rightarrow$  tous les processus de l'utilisateur (sauf root)
- $dest < -1 \Rightarrow$  tous les processus du groupe indiqué

Renvoie −1 en cas d'échec.

### Envoyer un signal

#### **unsigned int** alarm(**unsigned int** nbSec);

Un signal SIGALRM sera envoyé à l'appelant dans nbSec secondes.

Annule et remplace toute alarme précédente.

⇒ Renvoie le nombre de secondes qu'il lui restait.

Renvoie −1 en cas d'échec.

Ne pas utiliser en même temps que sleep().

# Gérer un signal

sighandler\_t signal(**int** sig, sighandler\_t gestionnaire)

Pour restaurer le traitement par défaut :

```
signal(SIGxxxx, SIG_DFL);
```
Pour ignorer le signal :

```
signal(SIGxxxx, SIG_IGN);
```
Pour installer une fonction gestionnaire :

```
void traiter_SIGxxxx(int sig) { ... }
...
signal(SIGxxxx, traiter_SIGxxxx);
```
Renvoie la valeur précédente du gestionnaire (ou SIG\_ERR)

# Gérer un signal

La sémantique de signal() varie dans les différents systèmes Unix.

Le standard POSIX introduit une primitive puissante et portable :

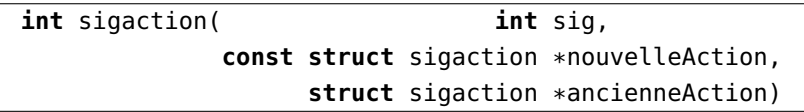

Renvoie 0 en cas de succès et −1 en cas d'erreur.

Sauvegarde la valeur précédente de l'action dans \*ancienneAction.

Sous Linux, signal(SIGxxxx, gestionnaire); est équivalent à

**struct** sigaction action = {0}; action.sa\_handler = gestionnaire; action.sa\_flags = SA\_RESTART; sigaction(SIGxxxx, &action, NULL);

# Avez-vous dit quelque chose ?

```
int counter = \theta;
void handler(int signum) {
  if (++counter == 3) exit(0);int main() {
  signal(SIGINT, handler); // SIGINT est émis par <Ctrl-C>
  while (1) { pause(); /* attend un signal quelconque */ }
  return 0; }
```
Dans un terminal :

> ./sigint ^C^C^C >

# La masque de signaux

Pour bloquer ou débloquer des signaux :

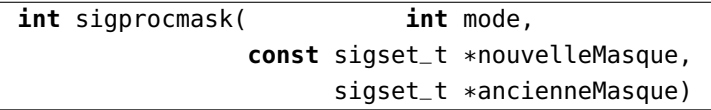

mode SIG\_BLOCK, SIG\_UNBLOCK ou SIG\_SETMASK sigset\_t les ensembles de signaux, voir man sigsetops

À la réception d'un signal bloqué et non-ignoré,

- le signal est mis en attente (*pending signal*)
- $\blacktriangleright$  le traitement est reportée jusqu'à ce que le signal soit débloqué

Par défaut, tout signal est bloqué pendant l'exécution de son gestionnaire.